*TimeTool* Mobile ist über den folgenden Link erreichbar: **<https://www.adecco-tt.ch/timetool/pipoPRO3/login.html>**.

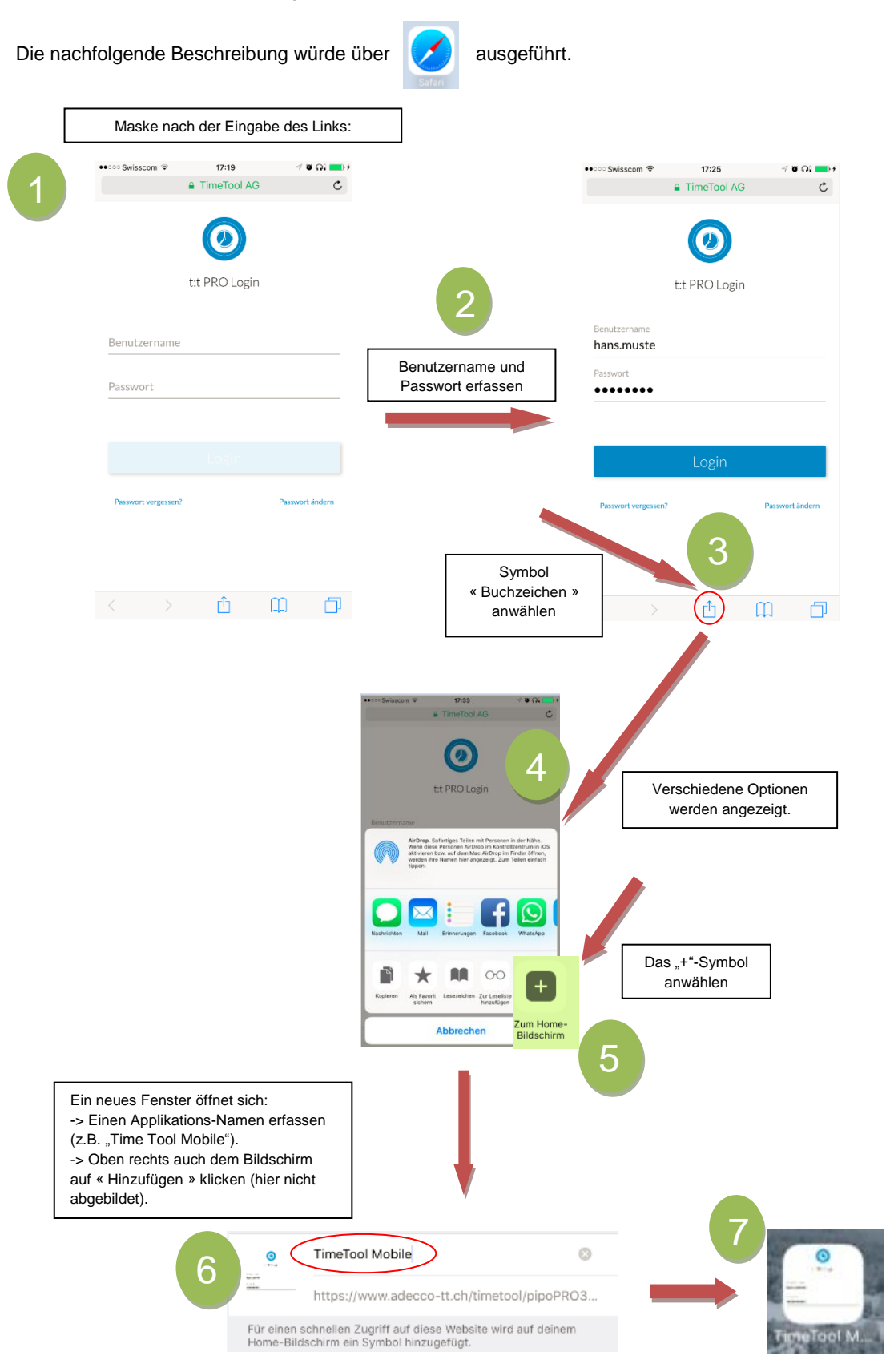